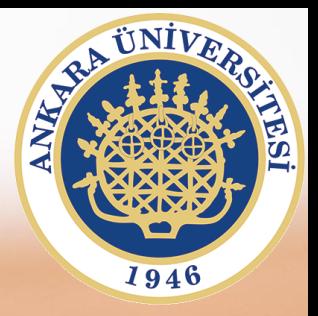

## **SAB104 Bilgisayar Programlama**

**Hafta 10 – Sıralı Erişimli Dosyadan Okuma-Ekleme**

**Prof.Dr. Fatih TANK Ankara Üniversitesi Uygulamalı Bilimler Fakültesi**

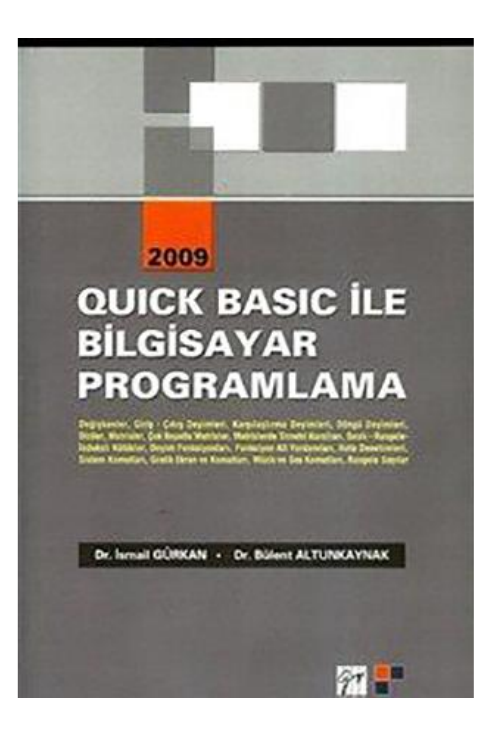

## **SAB104 Bilgisayar Programlama**

dersine ait sunumlar hazırlanırken ağırlıklı olarak

**Quick Basic ile Bilgisayar Programlama**

**(Dr.** *İ***smail Gürkan, Dr. Bülent Altunkaynak)**

kitabından yararlanılmıştır

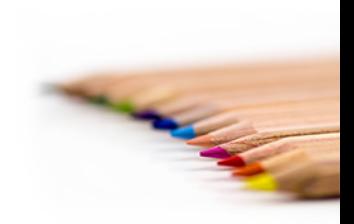

SAB104 Bilgisayar Programlama Prof.Dr. Fatih TANK

Sıralı kütüğe yazma işlemi, ekrana yazma komutu ile benzerlik gösterir. Genel y azılış biçimi,

```
PRINT [#Kütük-no%,] [İfade-listesi] [{; | ,}]
```
- Kütük no% : Açık olan kütüğün numarası. Eğer numara belirtilmez ise çıktı ekrana yazılır.
- İfade-listesi : Bir veya daha fazla sayısal veya dizgi ifadeden oluşur.
- {; | ,}  $\blacksquare$ : Değişken listesinde yer alan değişkenlerden herhangi birinin kendisinden önce yazılandan sonra nasıl yazılacağını belirtir

PRINT# deyimi ile diske yazılan dizgi değerler için herhangi bir ayıraç kullanılmaz.

Doğrudan yazılırlar. Bu nedenle çok dikkatli olmak gerekir. Bu nedenle, diske yazma işlemlerinde WRITE# deyimi tercih edilmelidir. WRITE# komutunun genel yazılışı aşağıdaki gibidir.

## **WRITE [[#]kütük-numarası%,] ifade-listesi**

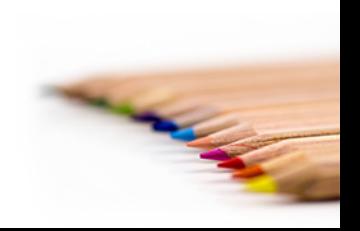

```
'-------------------------------------------------
 ' PRINT#-WRITE#-INPUT# Örnek(3)
'-------------------------------------------------
    OPEN "O", #1, "KUTORN3"
    GOSUB VERI.OKU
    WRITE #1, ISIM$, GELIR, TELEFON$
    CLOSE #1
    CLS
    OPEN "I", #1, "KUTORN3"
    WHILE NOT EOF(1)
    INPUT #1, ISIM$, GELIR, TELEFON$
    PRINT TAB(10); ISIM$; TAB(30); GELIR; TAB(40); TELEFON$
    WEND
    CLOSE
    END
VERI.OKU:
    ISIM$ = "MELTEM €ALIIR"
    GELIR = 1500TELEFON$ = "08884440444"
RETURN
```
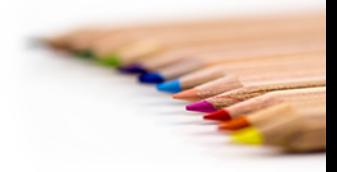